# **May the Tensors Flow!**

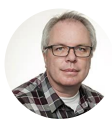

Laurence Moroney @lmoroney

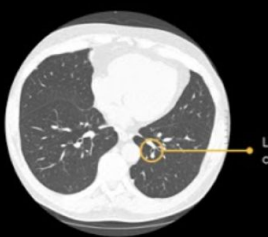

Likely lung<br>cancer detected

Initial scan with AI detection

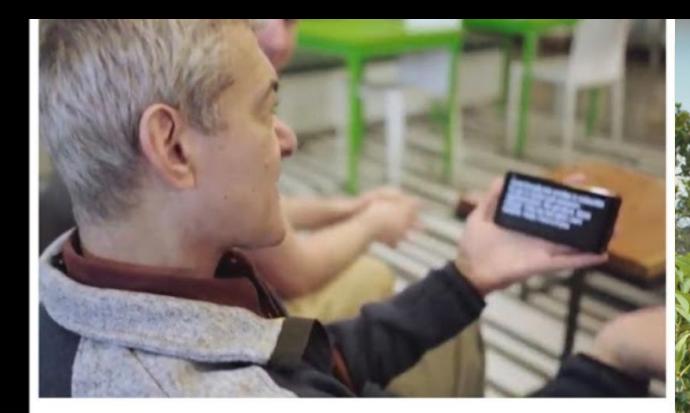

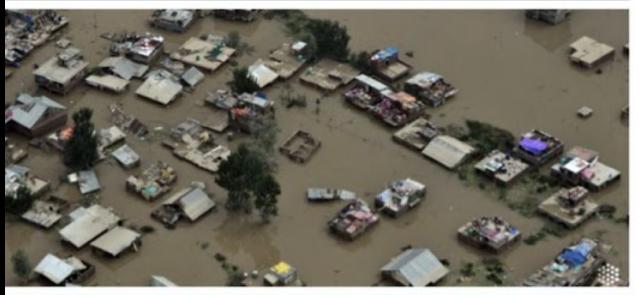

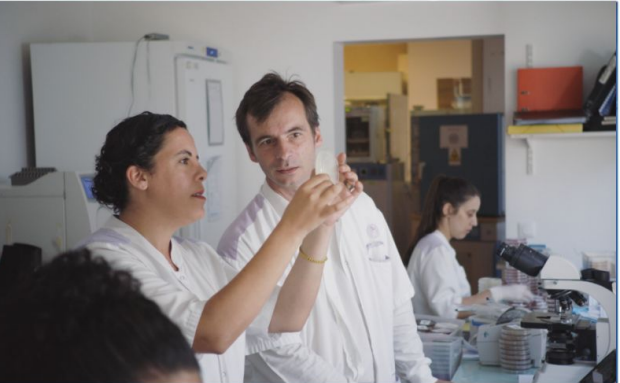

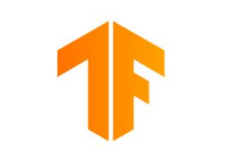

## **TensorFlow**

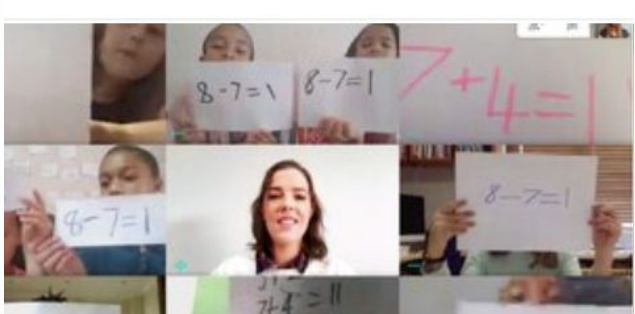

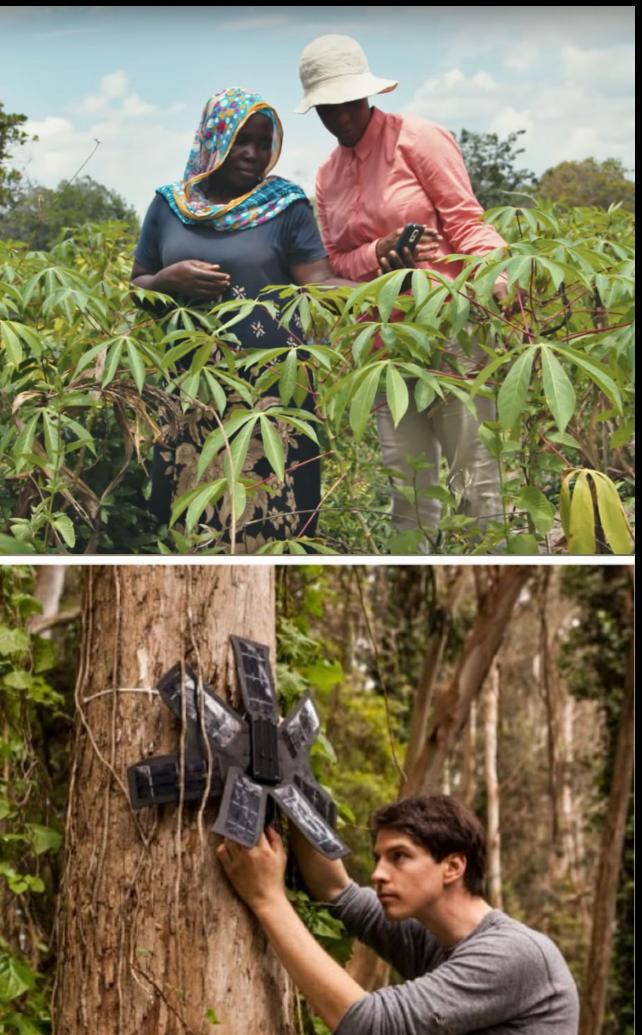

## Explicit Coding

Defining rules that determine behavior of a program

Everything is pre-calculated and pre-determined by the programmer

Scenarios are limited by program complexity

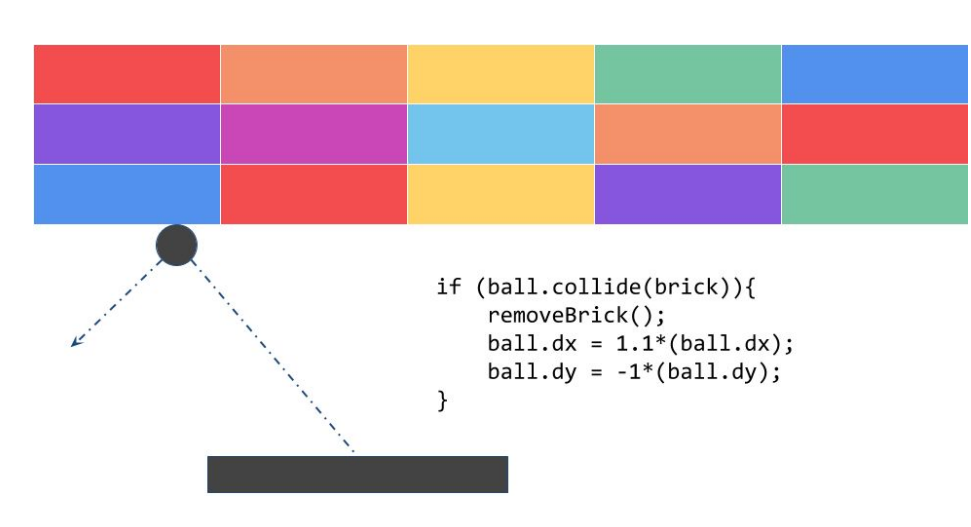

### The Traditional Programming Paradigm

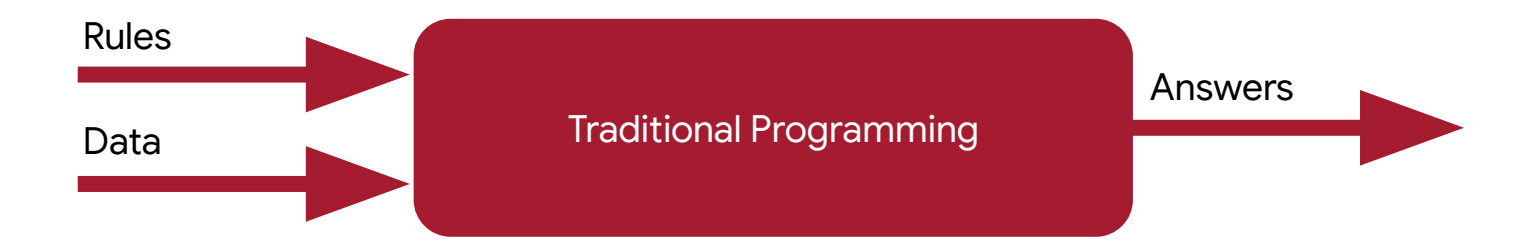

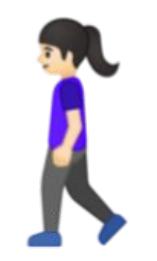

 $if(speed<4)$ { status=WALKING; }

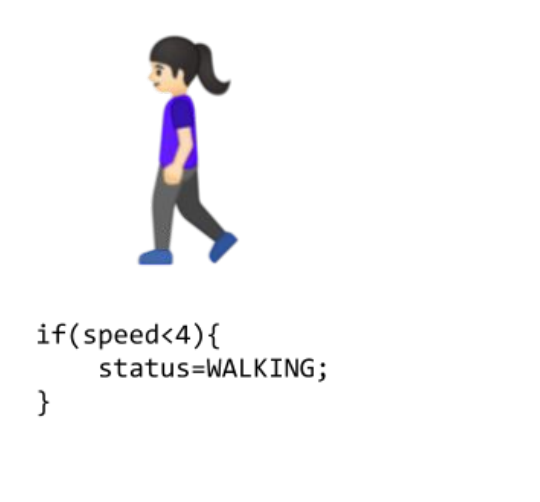

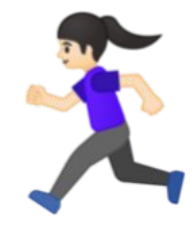

 $if(speed<4)$ { status=WALKING; } else  $\{$ status=RUNNING; }

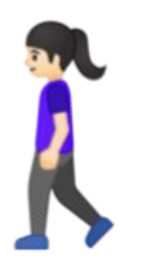

 $if(speed<4)$ { status=WALKING; }

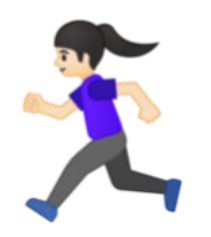

 $if(speed<4)$ { status=WALKING; } else  $\{$ status=RUNNING; }

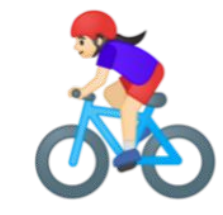

 $if(speed<4)$ { status=WALKING; } else  $if(speed < 12)$ { status=RUNNING; status=BIKING;  $\}$ 

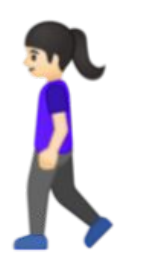

 $if(speed<4)$ { status=WALKING; }

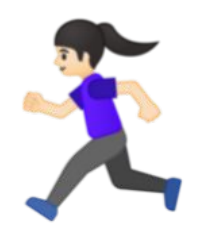

 $if(speed<4)$ { status=WALKING; } else  $\{$ status=RUNNING; }

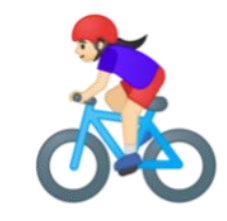

 $if(speed<4)$ { status=WALKING; } else  $if(speed < 12)$ { status=RUNNING; status=BIKING;  $\}$ 

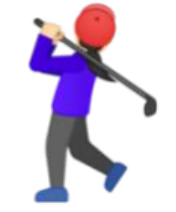

 $11.333$ 

#### The Traditional Programming Paradigm

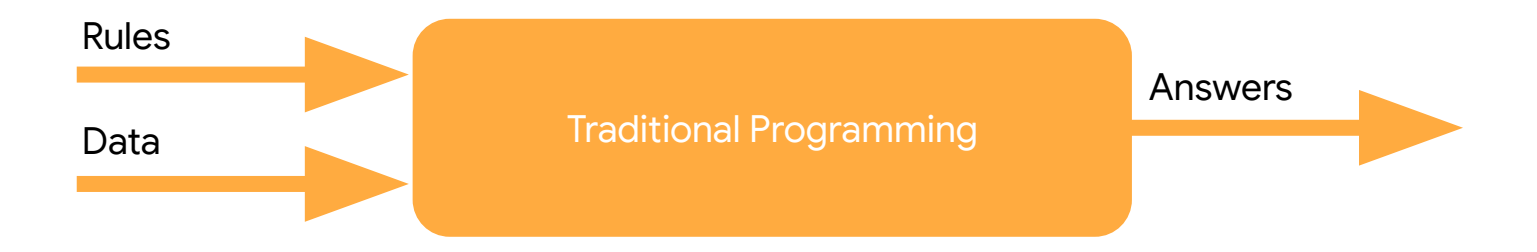

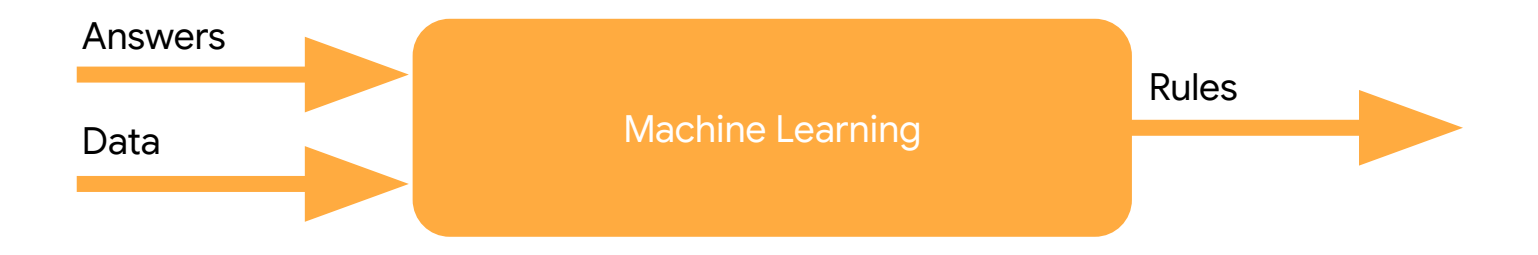

#### Activity Detection with Machine Learning

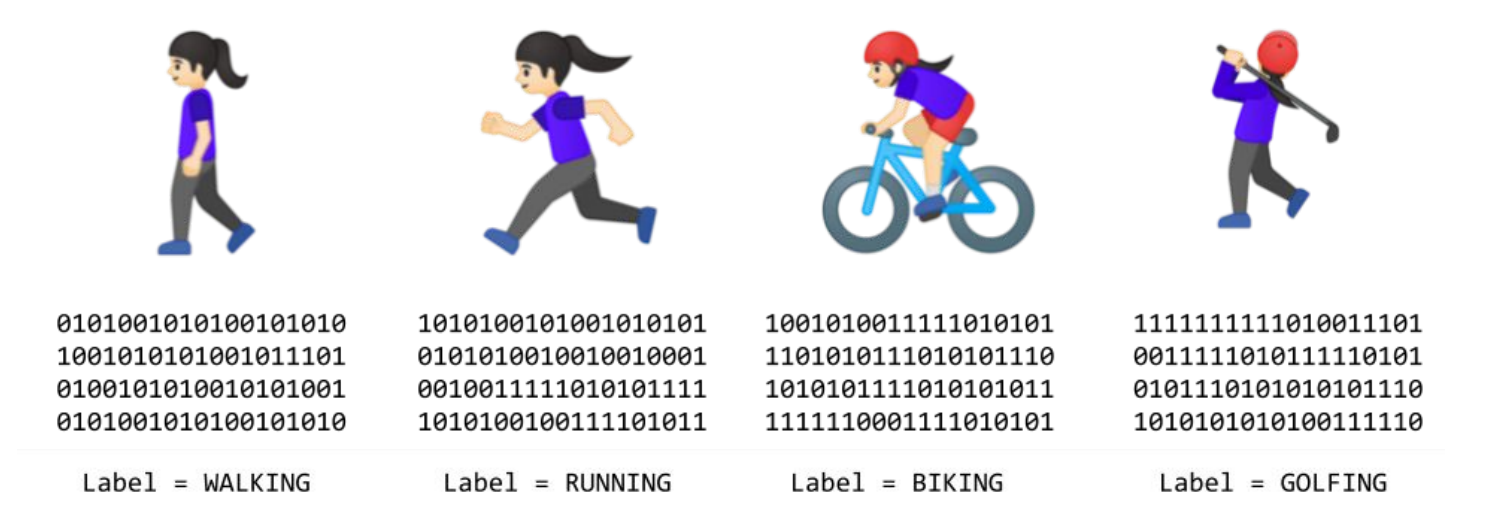

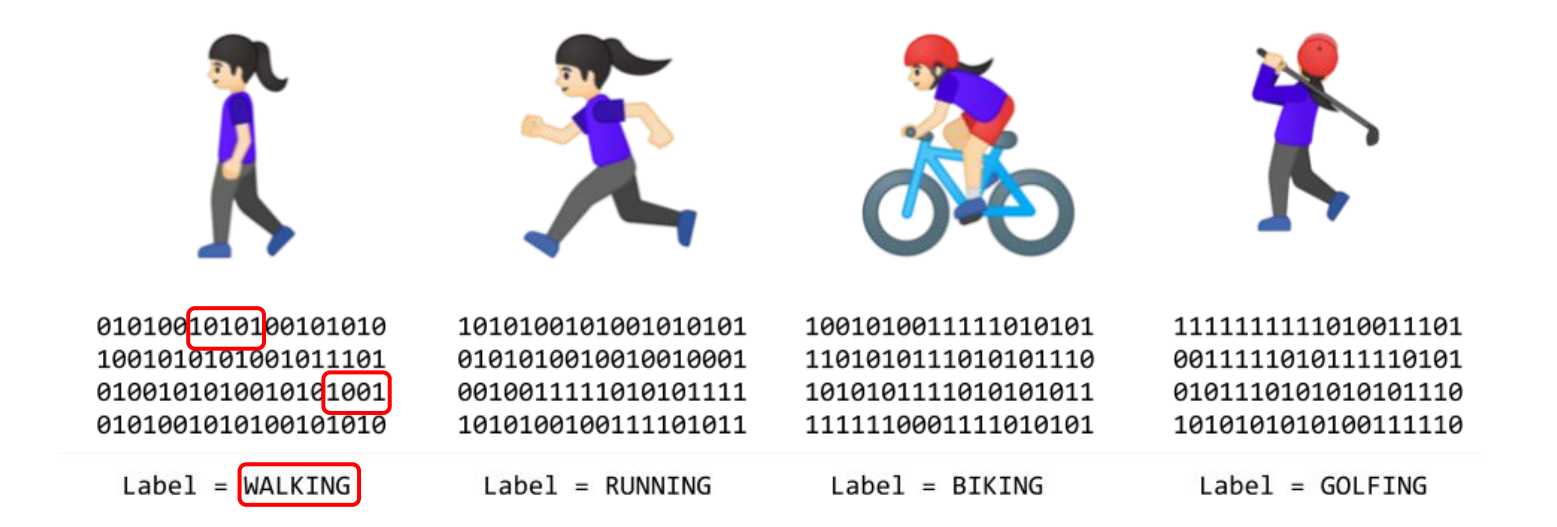

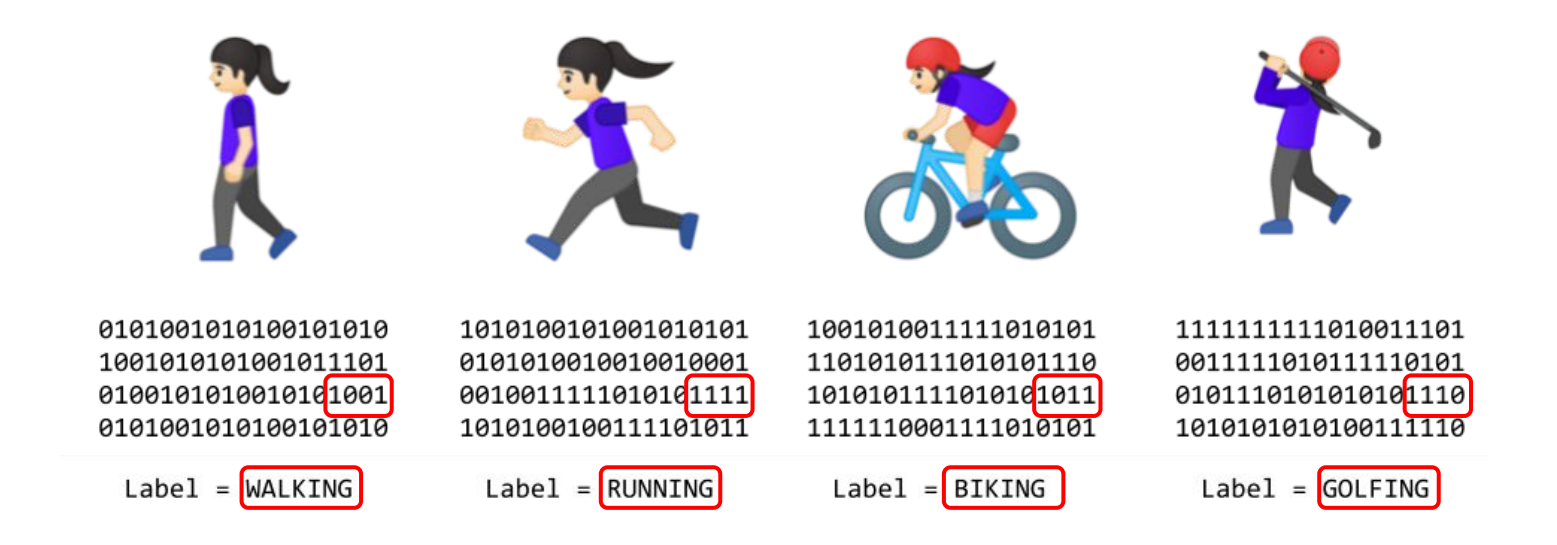

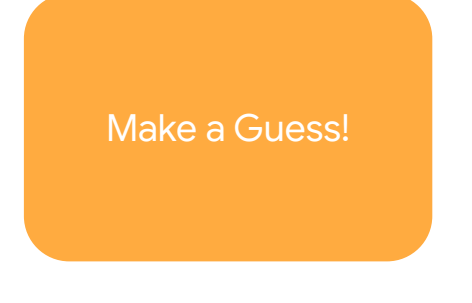

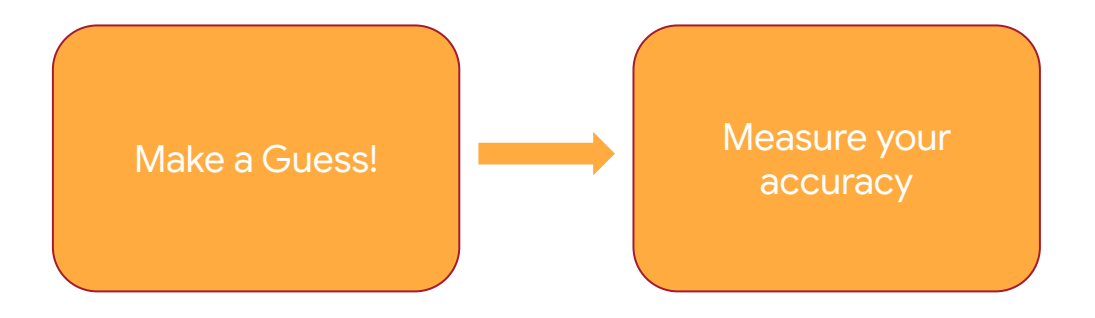

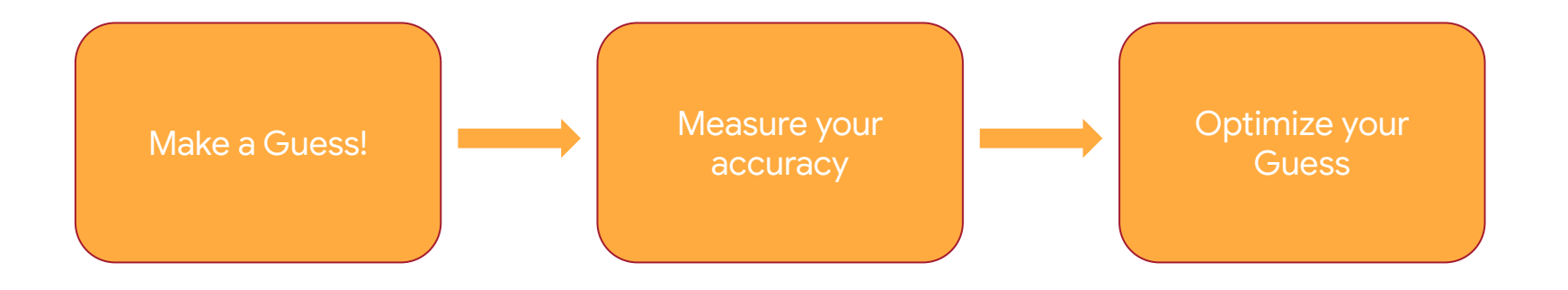

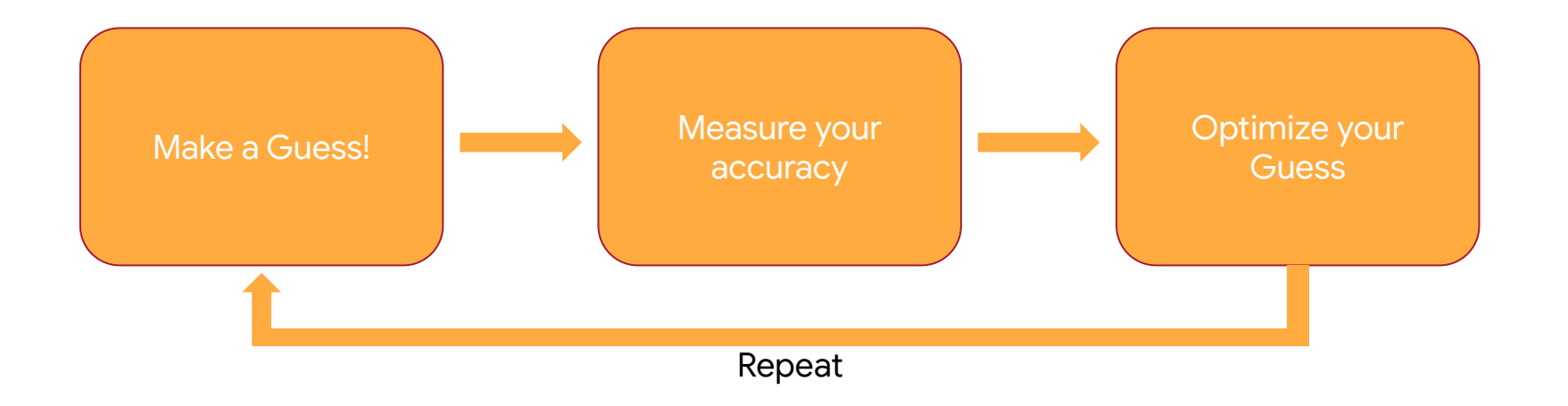

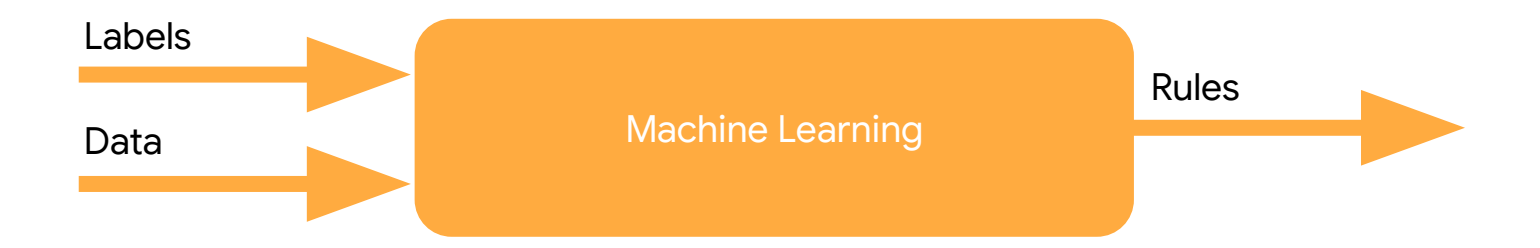

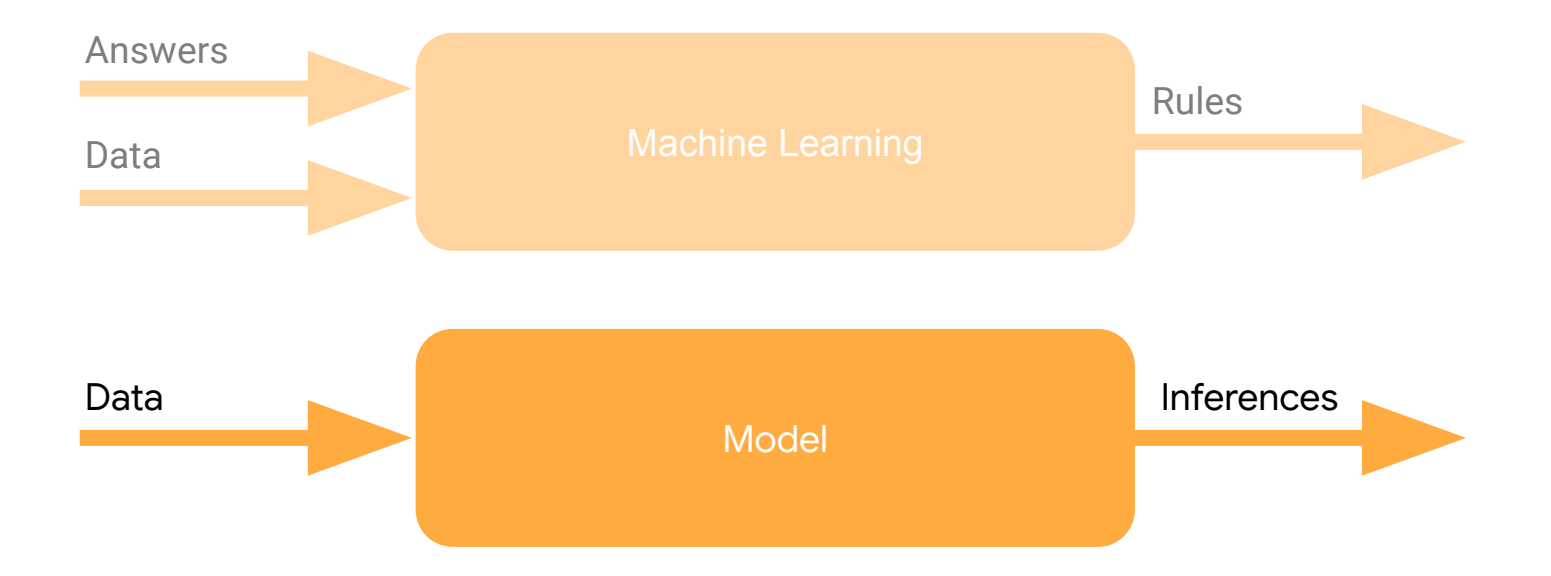

# $X = -1, 0, 1, 2, 3, 4$  $Y = -3, -1, 1, 3, 5, 7$

xs = np.array([-1.0, 0.0, 1.0, 2.0, 3.0, 4.0], dtype=float) ys = np.array([-3.0, -1.0, 1.0, 3.0, 5.0, 7.0], dtype=float)

model.fit(xs, ys, epochs=500)

print(model.predict([10.0]))

model = keras.Sequential([keras.layers.Dense(units=1, input\_shape=[1])])

model.compile(optimizer='sgd', loss='mean\_squared\_error')

xs = np.array([-1.0, 0.0, 1.0, 2.0, 3.0, 4.0], dtype=float) ys = np.array([-3.0, -1.0, 1.0, 3.0, 5.0, 7.0], dtype=float)

model.fit(xs, ys, epochs=500)

print(model.predict([10.0]))

 $xs = np.array([-1.0, 0.0, 1.0, 2.0, 3.0, 4.0], dtype=float)$ ys = np.array([-3.0, -1.0, 1.0, 3.0, 5.0, 7.0], dtype=float)

model.fit(xs, ys, epochs=500)

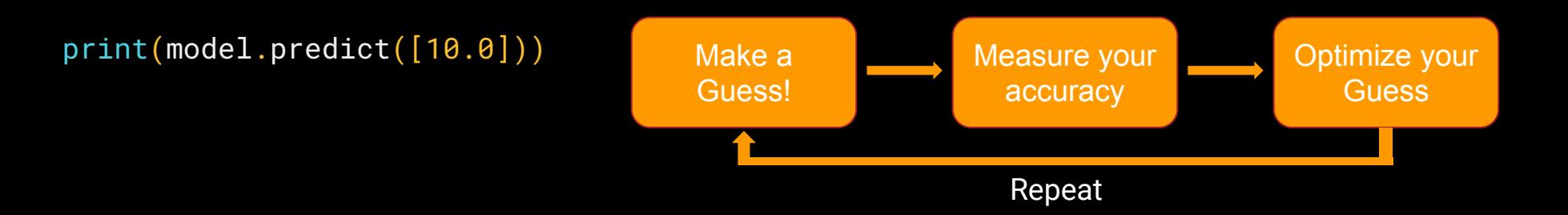

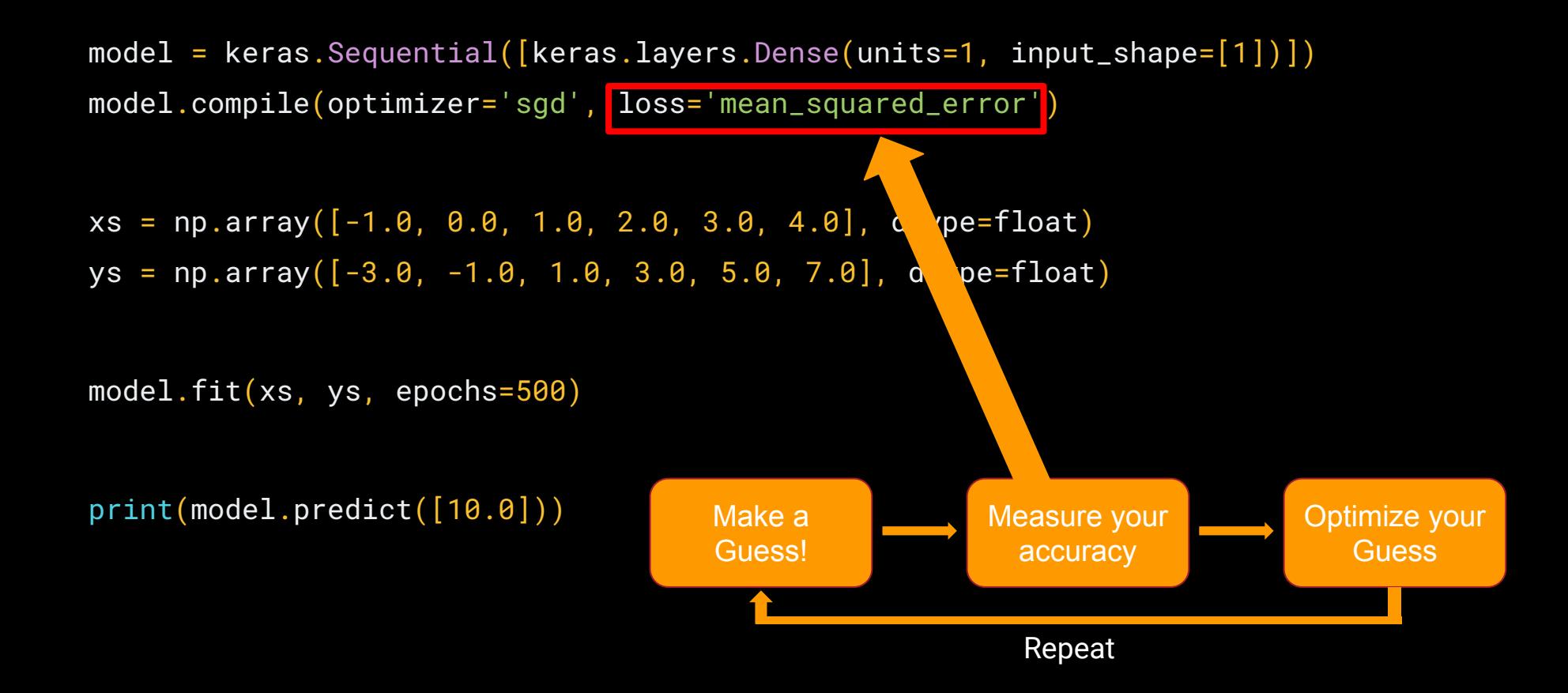

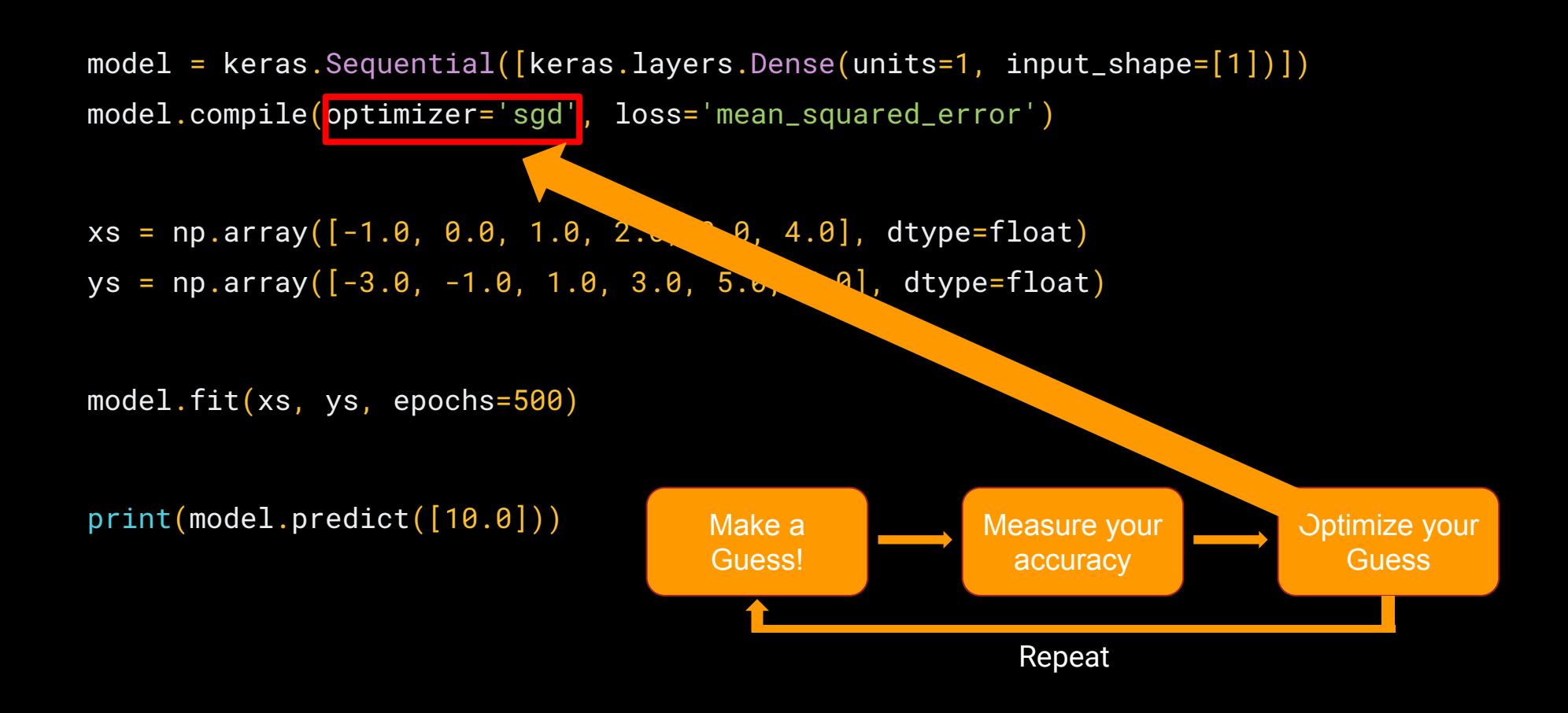

xs = np.array([-1.0, 0.0, 1.0, 2.0, 3.0, 4.0], dtype=float) ys = np.array([-3.0, -1.0, 1.0, 3.0, 5.0, 7.0], dtype=float)

model.fit(xs, ys, epochs=500)

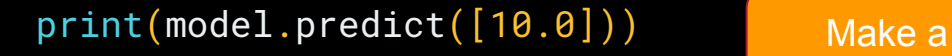

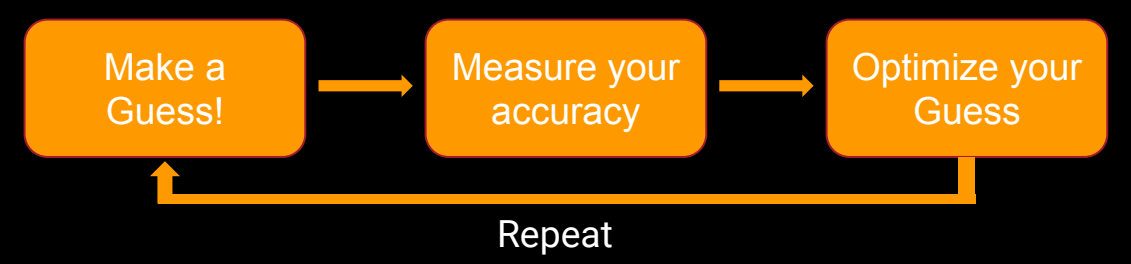

xs = np.array([-1.0, 0.0, 1.0, 2.0, 3.0, 4.0], dtype=float) ys = np.array([-3.0, -1.0, 1.0, 3.0, 5.0, 7.0], dtype=float)

model.fit(xs, ys, epochs=500)

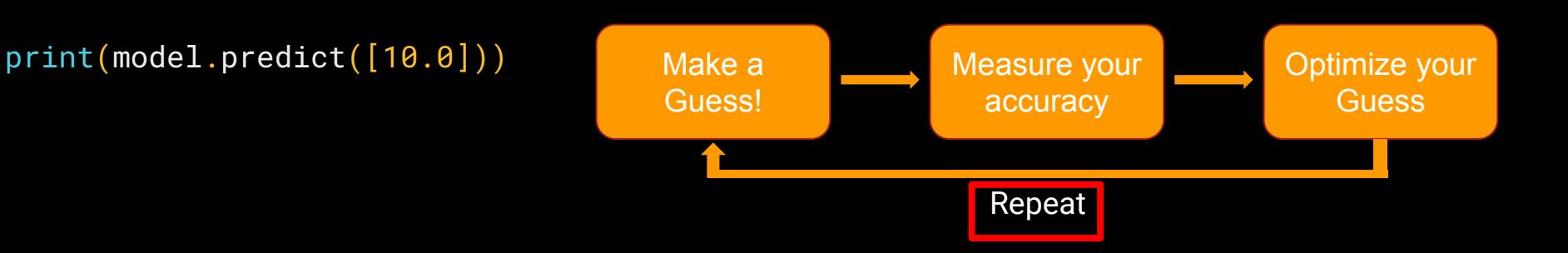

xs = np.array([-1.0, 0.0, 1.0, 2.0, 3.0, 4.0], dtype=float) ys = np.array([-3.0, -1.0, 1.0, 3.0, 5.0, 7.0], dtype=float)

model.fit(xs, ys, epochs=500)

print(model.predict([10.0]))

## **Diabetic retinopathy: fastest growing cause of blindness**

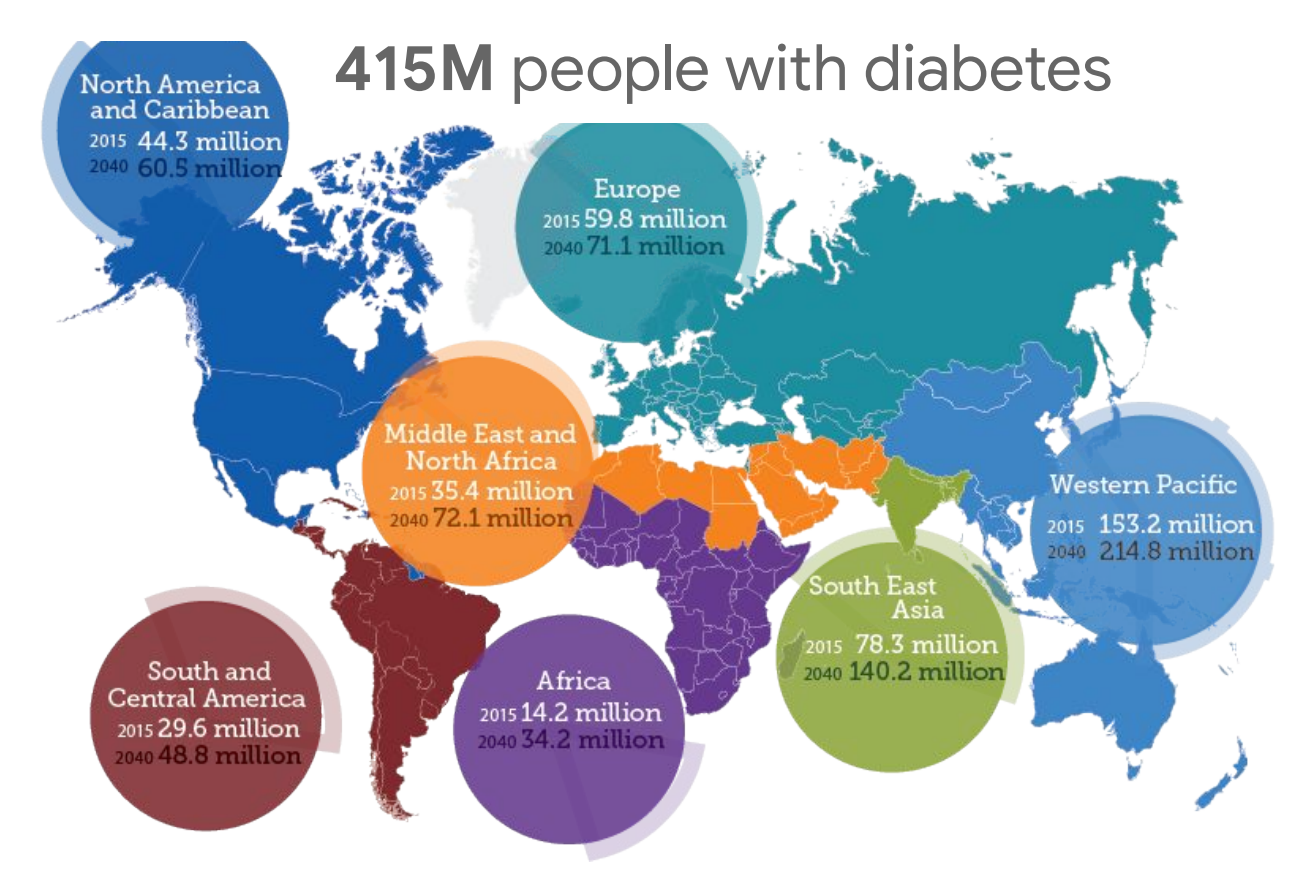

Source: International Diabetes Federation 2015 Atlas, [www.idf.org/e-library/epidemiology-research/diabetes-atlas/](https://www.idf.org/e-library/epidemiology-research/diabetes-atlas/13-diabetes-atlas-seventh-edition.html)

## Regular screening is key to preventing blindness

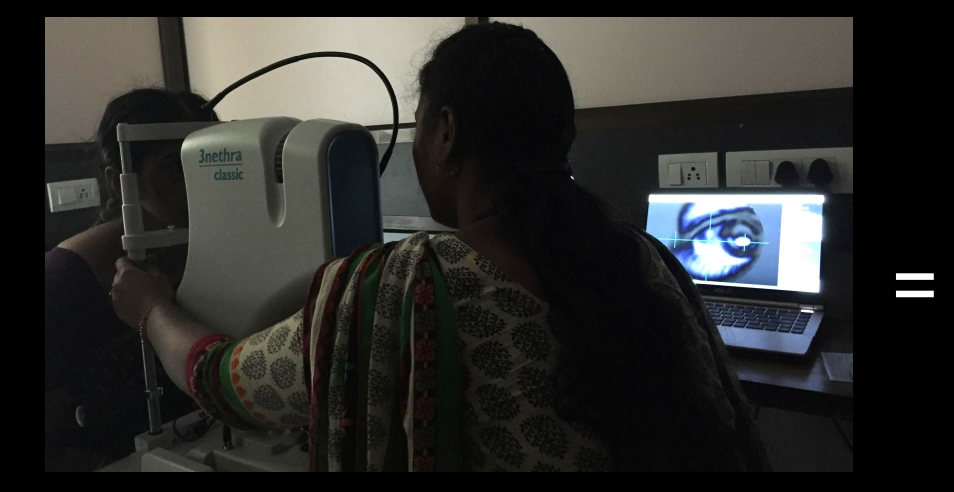

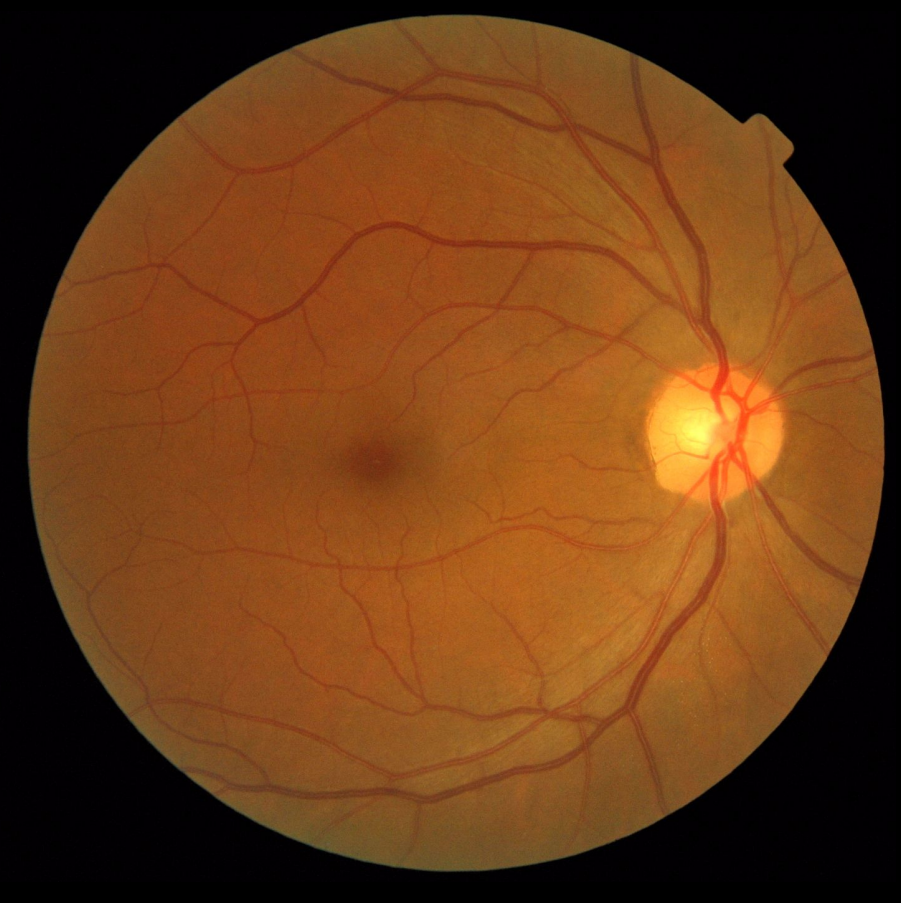

# ENQUIRY

 $\overline{12}$ 

## INDIA Shortage of 127,000 eye doctors 45% of patients suffer vision loss before diagnosis

## How DR is Diagnosed: Retinal Fundus Images

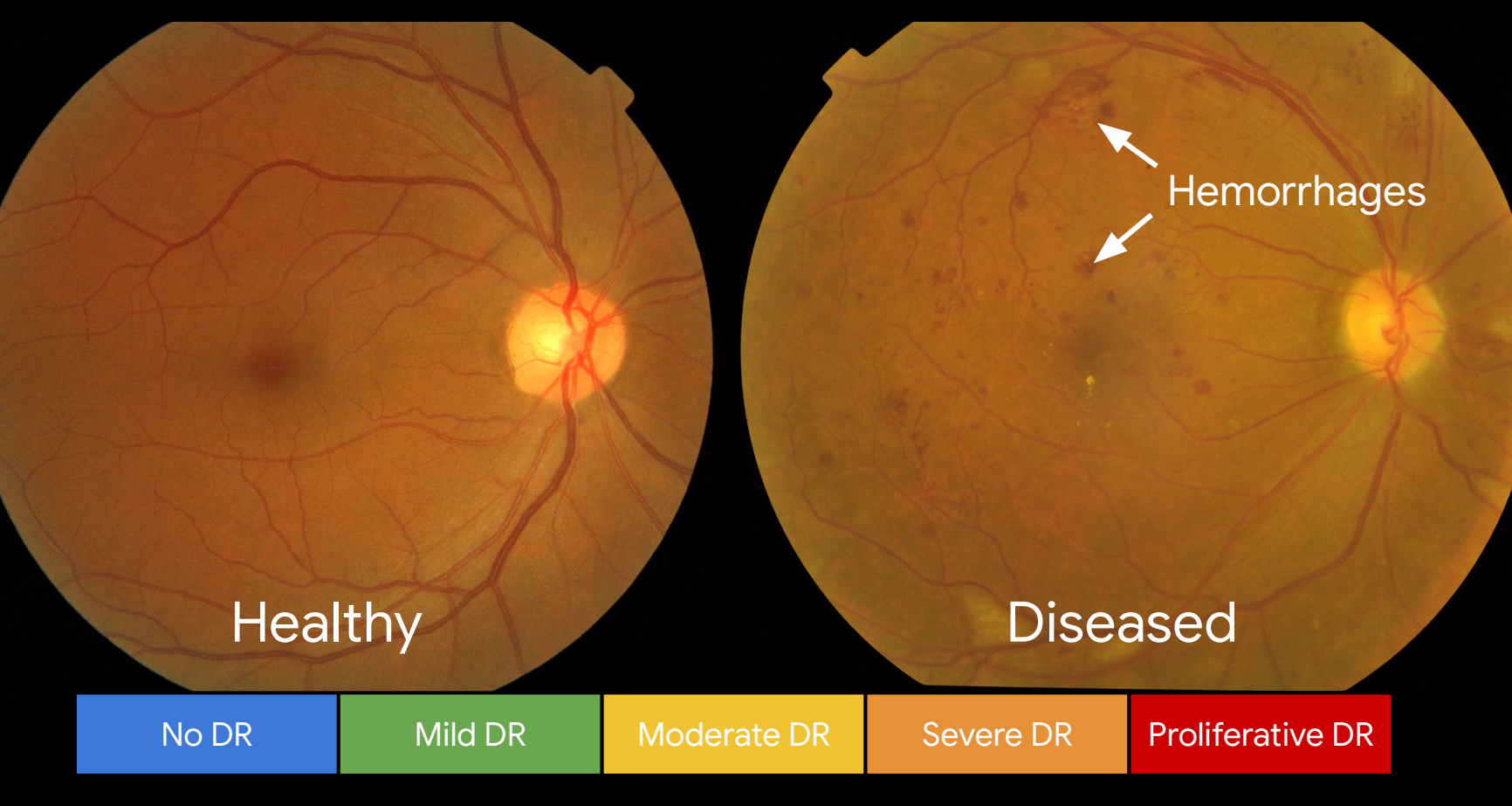

## Adapt deep neural network to read fundus images

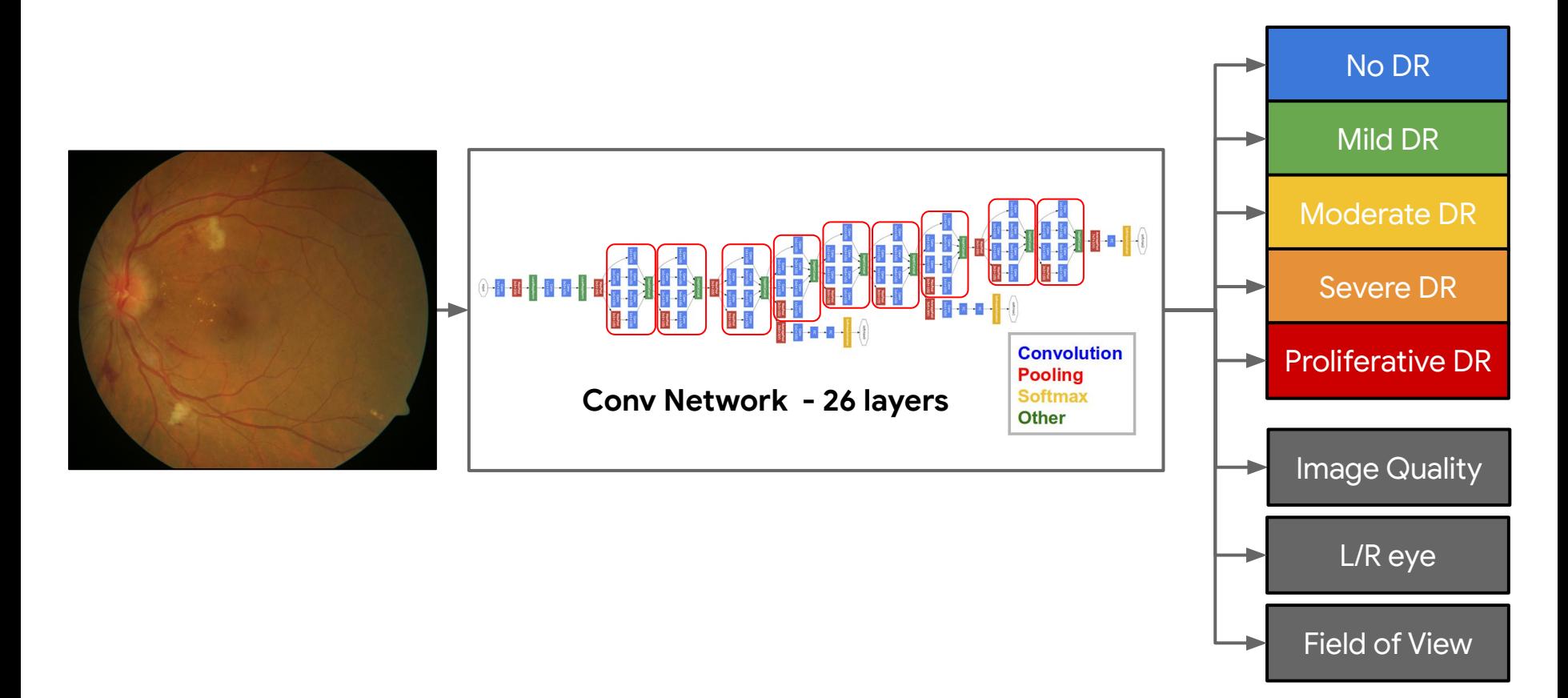

**JAM** The Journal of the **American Medical Association** 

#### **JAMA | Original Investigation | INNOVATIONS IN HEALTH CARE DELIVERY**

Development and Validation of a Deep Learning Algorithm for Detection of Diabetic Retinopathy in Retinal Fundus Photographs

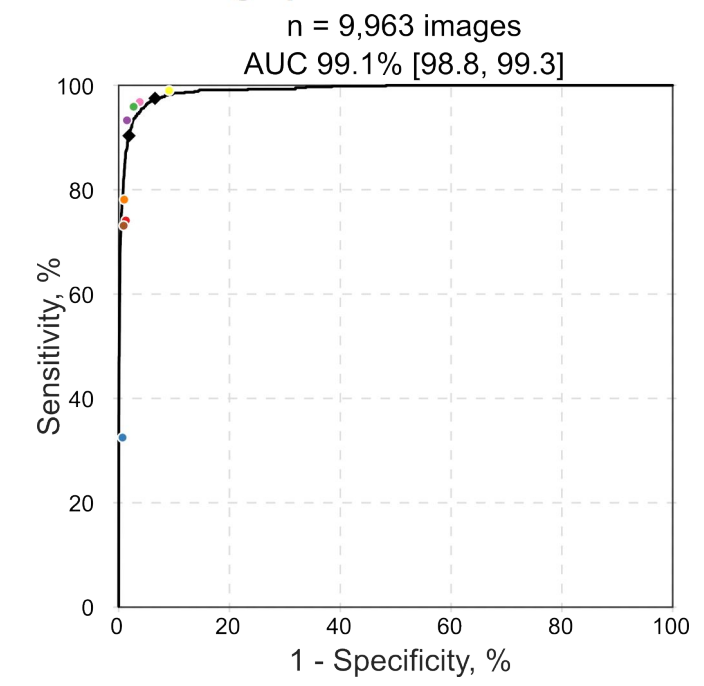

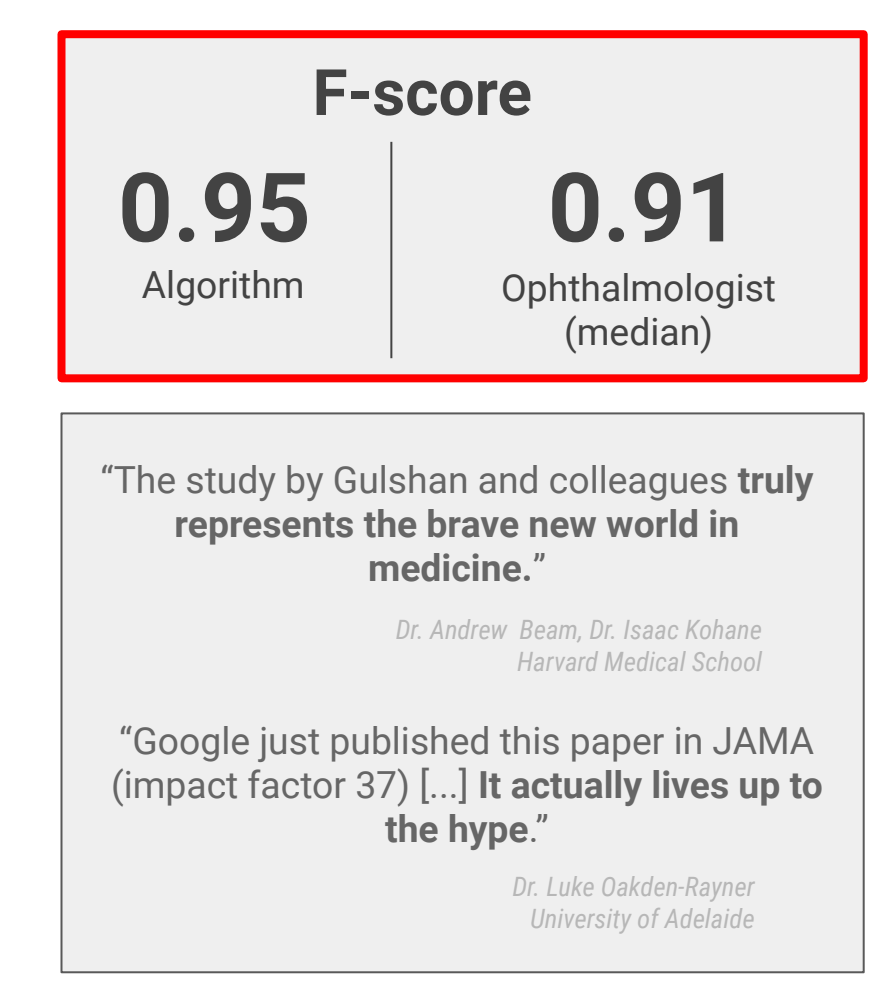

### **2016 - On Par with General Ophthalmologists 2017 - On Par with Retinal Specialist Ophthalmologists**

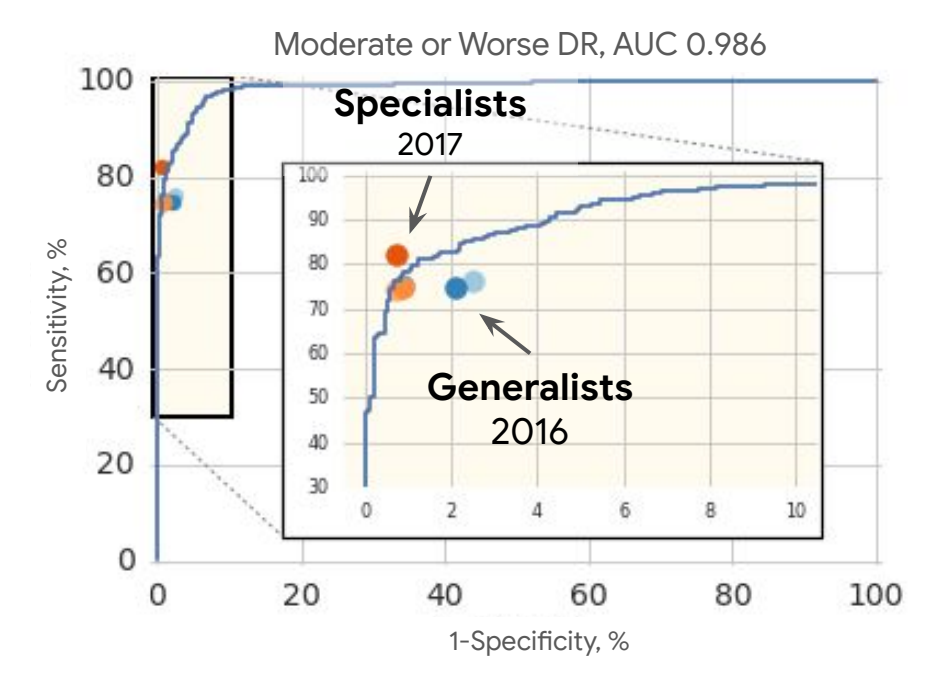

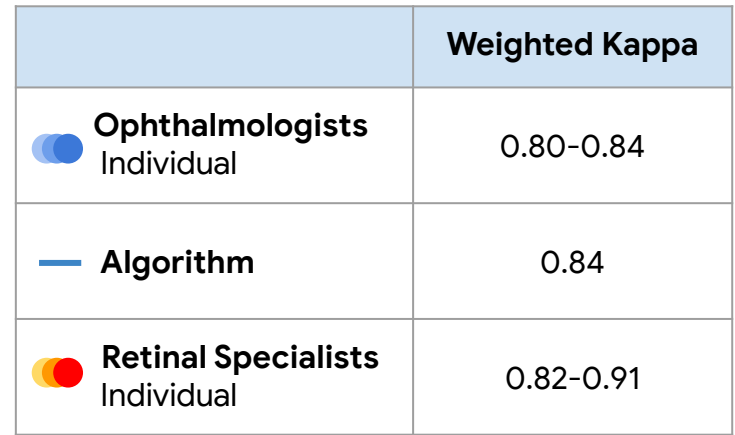

Grader variability and the importance of reference standards for evaluating machine learning models for diabetic retinopathy. J. Krause, *et al.*, *Ophthalmology*, [doi.org/10.1016/j.ophtha.2018.01.034](https://doi.org/10.1016/j.ophtha.2018.01.034)

## **Completely new, novel scientific discoveries**

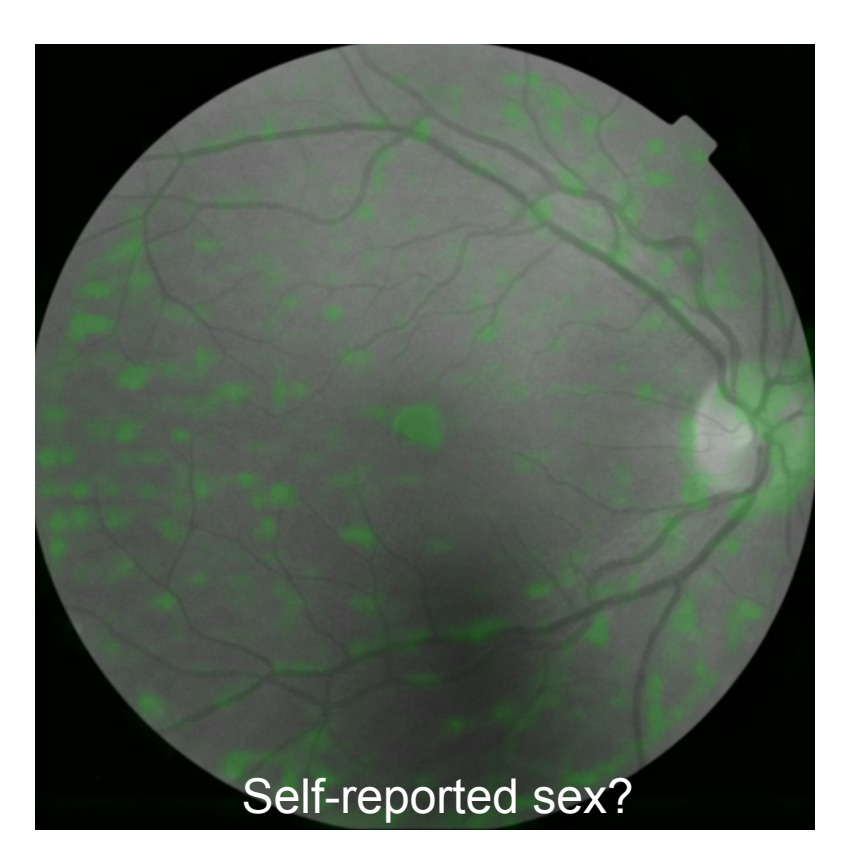

**Ophthalmologists can't do this, so should be no better than flipping a coin (i.e. AUC of 0.50)**

## **Completely new, novel scientific discoveries**

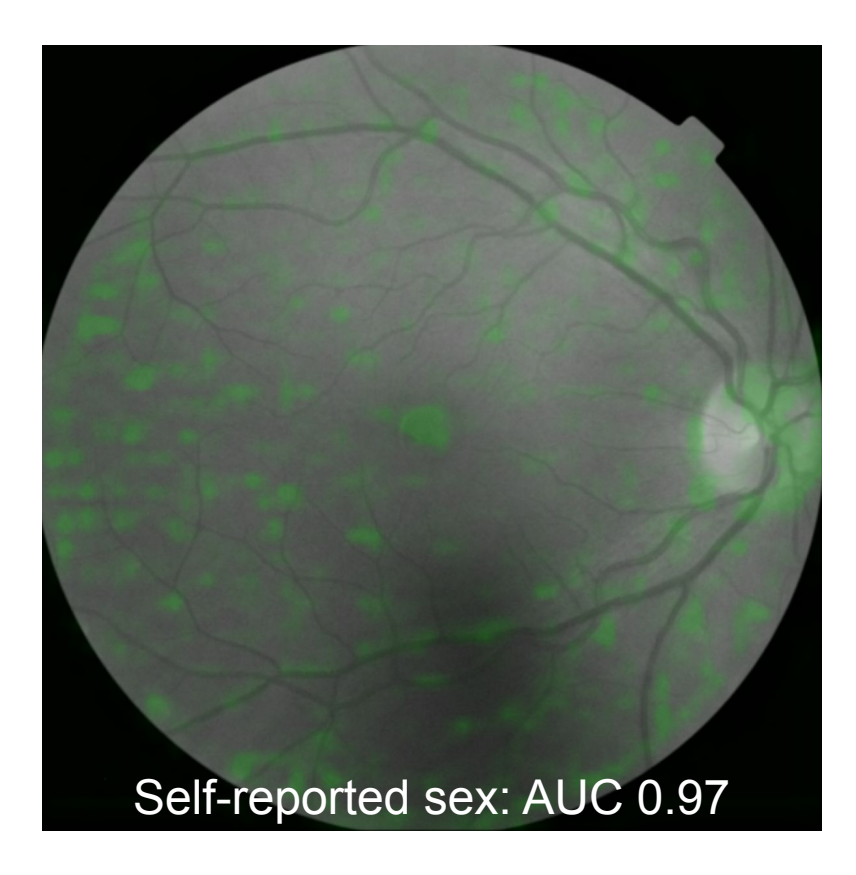

## **Completely new, novel scientific discoveries**

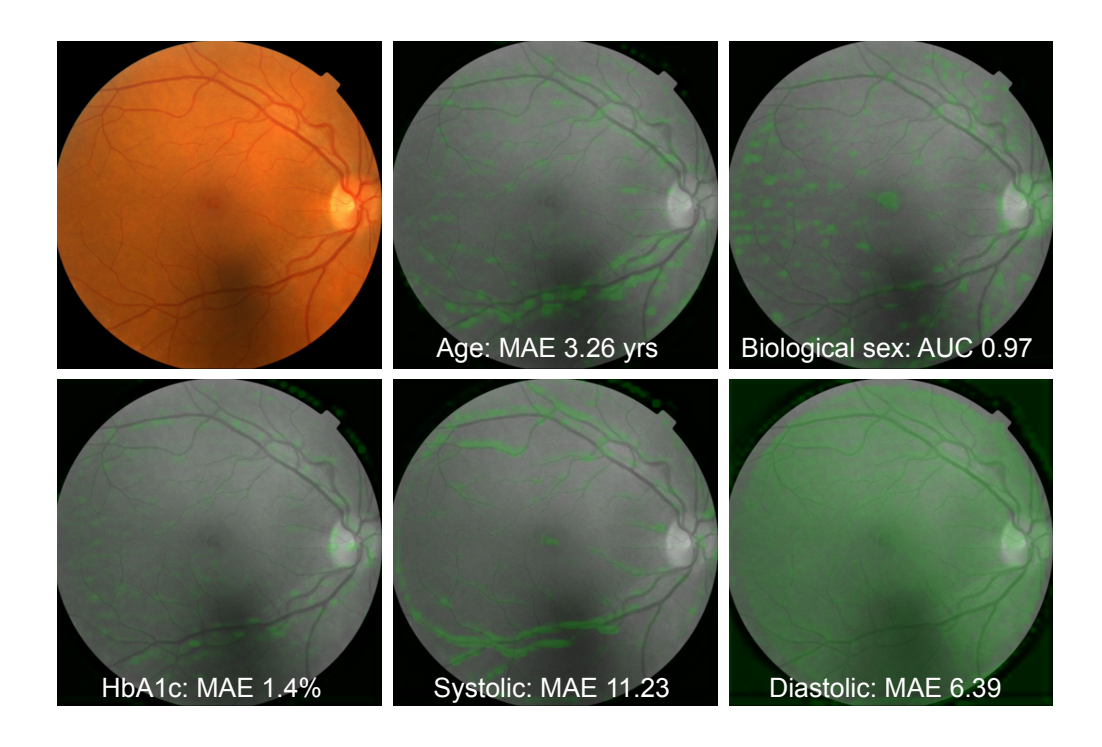

**Predicting things that doctors can't predict from imaging**

Potential as a new biomarker

Preliminary 5-yr MACE AUC: 0.7

**Can we predict cardiovascular risk? If so, this is a very nice non-invasive way of doing so**

**Can we also predict treatment response?**

R. Poplin, A. Varadarajan *et al.* Predicting Cardiovascular Risk Factors from Retinal Fundus Photographs using Deep Learning. *Nature Biomedical Engineering, 2018.*

## What's next?

- AI Research continues to grow.
- Greater Cloud and AI collaboration
	- AI to be a significant driver in Cloud Solution adoption
- IT Problem Detection and Avoidance
- AI and ML Ops

## Project Guideline

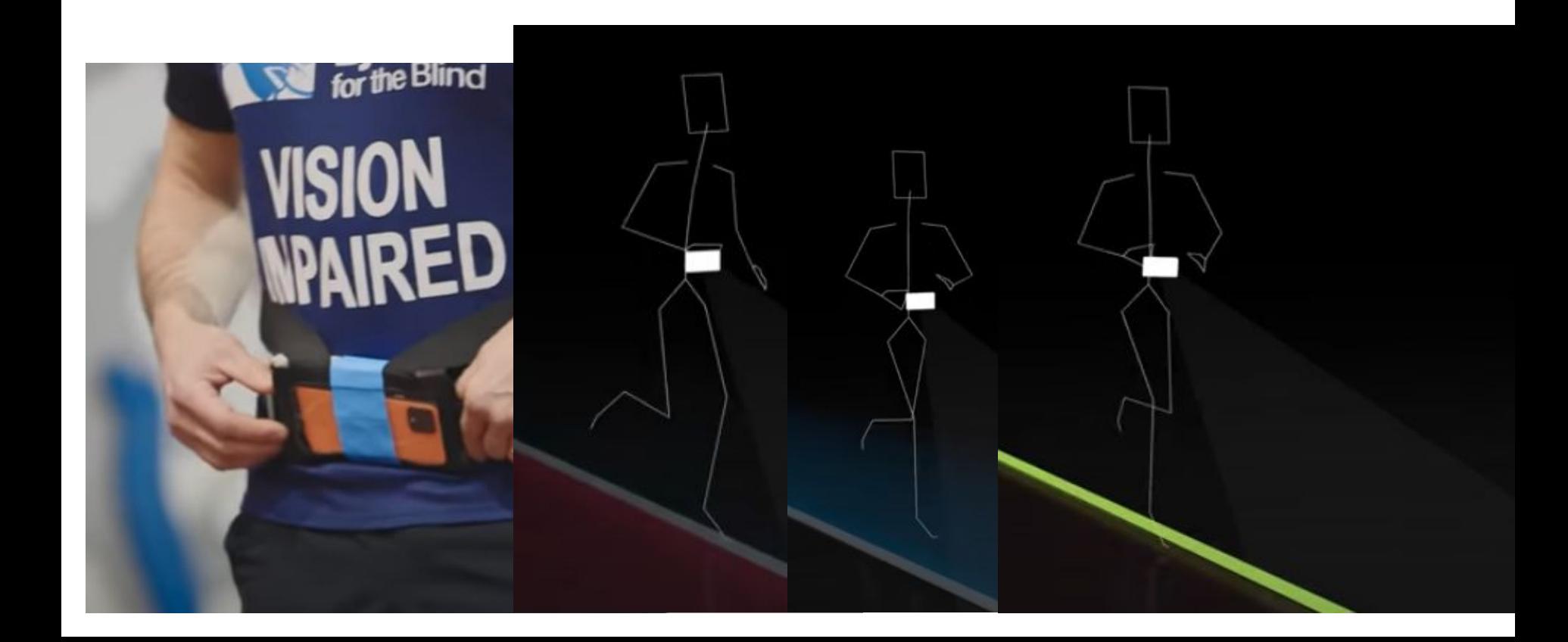

## How would it work?

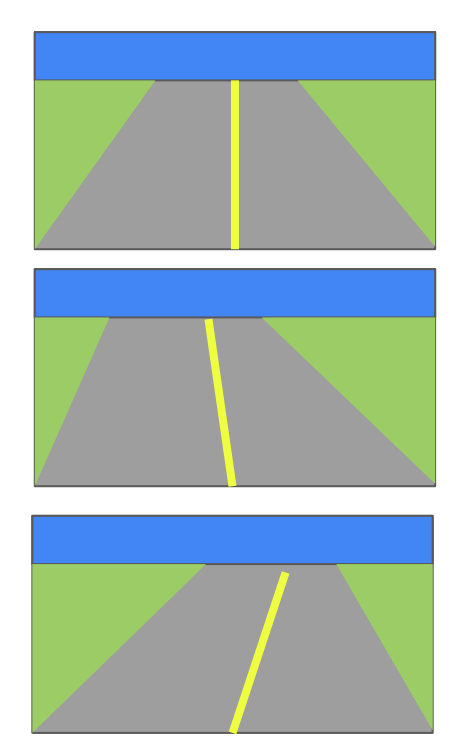

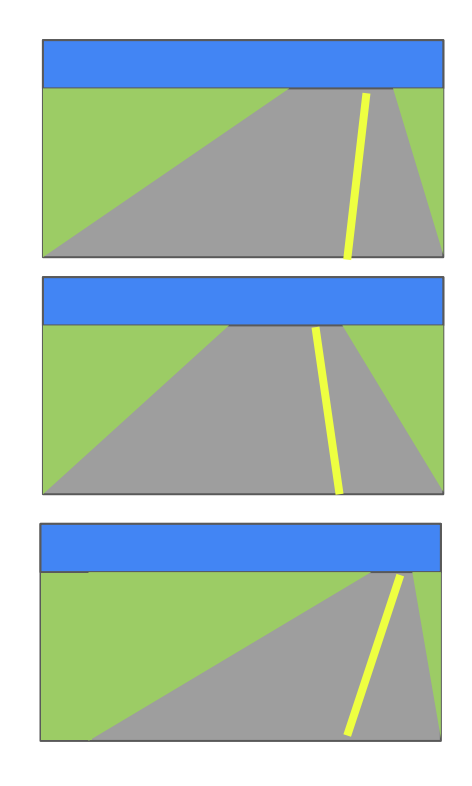

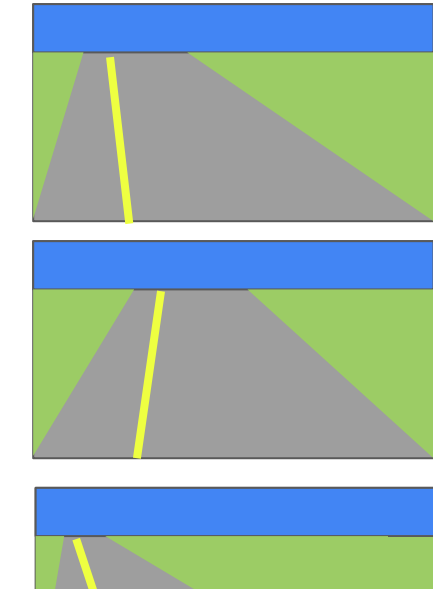

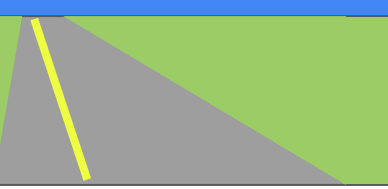

Good Good Move Right! Good Move Left!

## How would it work?

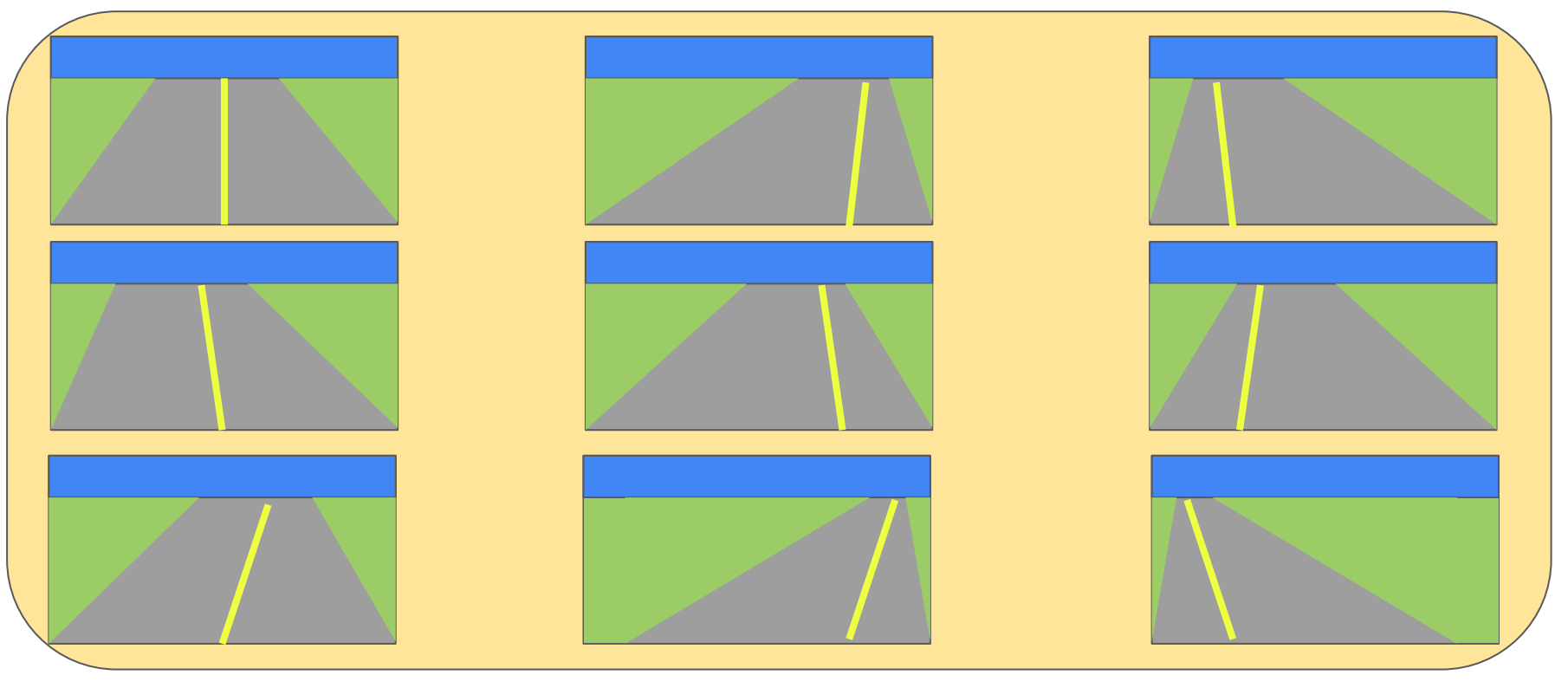

## How would it work?

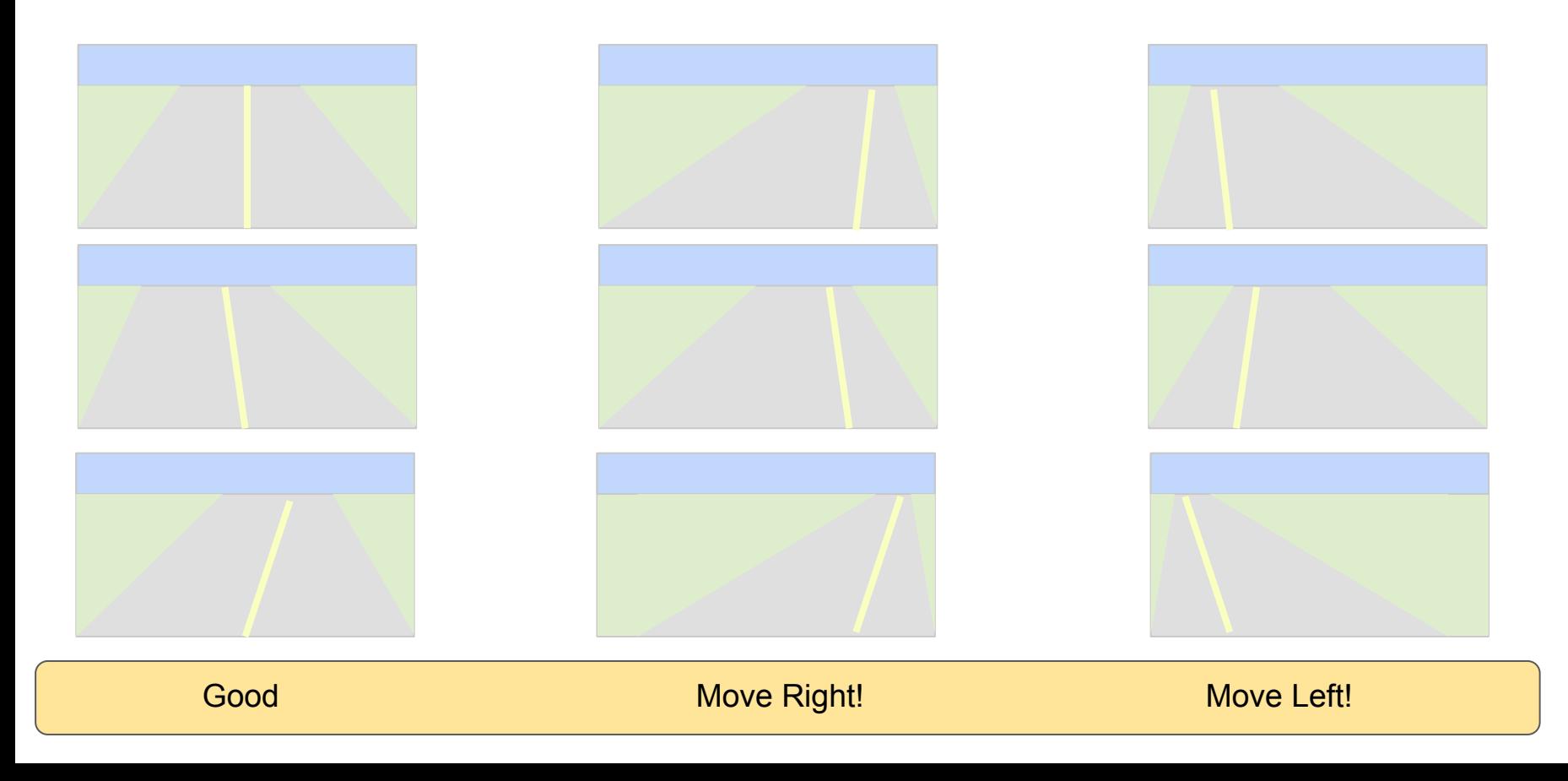